# **APLICACIÓN EN MATLAB DE UN SISTEMA ENVELOPE LOAD PULL PARA CARACTERIZACIÓN DE IMPEDANCIAS**

*MATLAB APLICATION OF AN ENVELOPE LOAD PULL SYSTEM FOR IMPEDANCE CHARACTERIZATION*

#### *Keylor Andrés Mena Venegas*

Instituto Politécnico Nacional, México *kmena@citedi.mx*

#### *Miguel Angel Estudillo Valdez*

Instituto Politécnico Nacional, México *mestudillo@citedi.mx*

#### *J. Apolinar Reynoso Hernández*

Centro de Investigación Científica y de Educación Superior de Ensenada, México *apolinar@cicese.mx*

#### *José Cruz Núñez Pérez*

Instituto Politécnico Nacional, México *jnunez@ipn.mx*

**Recepción:** 28/octubre/2020 **Aceptación:** 3/diciembre/2020

### **Resumen**

En este artículo se presenta la simulación de un sistema de cargas activas en el software Simulink, con el método Envelope Load Pull, con el cual se realizan mediaciones precisas para caracterizar las impedancias de un dispositivo. El desacople de impedancias en alta frecuencia genera una alteración en magnitud y fase de la señal incidente la cual alterara la información que se desea transmitir. Para evitar este efecto se debe acoplar una impedancia que permita tanto una máxima transferencia de potencia como contrarrestar las reactancias del sistema, para esto, se debe caracterizar el sistema en términos de corriente, voltaje o potencia para dar una descripción precisa del comportamiento de la impedancia del dispositivo. Muchos métodos para realizar la caracterización consisten en evaluar en comportamiento de la señal reflejada al presentarle diferentes cargas, ya sea, pasivamente al presentarle resistencias y reactancias o activamente al modificar la salida con señales de voltaje.

**Palabras Clave:** Caracterización de impedancias, cargas activas, envelope load pull, Matlab, simulación.

### *Abstract*

*This article presents the simulation of an active load system in the Simulink software, using the Envelope Load Pull method, with which precise measurements are performed to characterize the impedances of a device. The decoupling of high frequency impedances generates an alteration in magnitude and phase of the incident signal which alters the information to be transmitted. To avoid this effect, an impedance that allows both maximum power transfer and counteract the reactions of the system must be coupled, for this, the system must be characterized in terms of current, voltage or power to give an accurate description of the behavior of the impedance. Of the device. Many methods to perform the characterization consisting in evaluating the behavior of the reflected signal when presenting different loads, either passively when presenting resistances and reactances or actively when modifying the output with voltage signals.*

*Keywords***:** *Active loads, envelope load pull, Impedance characterization, Matlab, simulation.*

# **1. Introducción**

En el área de telecomunicaciones uno de los aspectos más importantes es la fiabilidad de las señales, en especial en redes grandes o que tienden a crecer y que los errores son difíciles de rastrear. El análisis virtual de error se realiza asumiendo el fallo independiente de las líneas, sin embargo, si un componente usado en la red falla este error se transmite a través del sistema [Chen, 2009]. Cuando los sistemas poseen múltiples componentes se debe optimizar el acoplamiento entre cada uno, para así garantizar que la información pueda transmitirse entre cada módulo sin distorsionarse. Para ello se debe garantizar que exista un correcto acoplamiento entre la impedancia de salida y la entrada de los sistemas. El acople ideal de cargas entre varios sistemas se determina usando métodos iterativos, los cuales funcionan presentando cargas o inyectando energía a la entrada y/o salida del sistema para

medir su comportamiento [Ghannaouchi, 2013]. Entre estas las cargas activas son más rápidas y presenta más cargas de pruebas al sistema que los métodos pasivos. La motivación de este trabajo radica en la necesidad que existe de caracterizar los nuevos transistores o amplificadores que se crean y mejorar el acople con otros sistemas o elementos. Por ello este trabajo plantea la realización de una versión digital del método de cargas activas "Envelope Load Pull", el cual permitirá evaluar fácilmente el comportamiento de los sistemas al presentarle diferentes cargas y medir el coeficiente de reflexión. Como una primera aproximación a este sistema planteado se realiza una simulación del sistema en Matlab-Simulink.

### **2. Métodos**

Con el fin de aumentar la fiabilidad de los sistemas se debe optimizar las líneas de transmisión para entregar la mayor cantidad de potencia sin distorsionar la señal. Generalmente a los sistemas RF se caracteriza su comportamiento ante diferentes cargas con pruebas "Load-pull" [Khalifa, 2016]. El método "Load-pull" consiste en variar la carga presentada al dispositivo bajo prueba (DUT) con el fin de determinar la carga que se le debe presentar para alcanzar el punto óptimo de operación del dispositivo [Hashmi, 2011]. A fin de alcanzar este punto óptimo de operación, el coeficiente de reflexión debe ser igual a cero. El coeficiente de reflexión se define en la ecuación 1.

$$
\Gamma = \frac{Z_L - Z_0}{Z_L + Z_0} \tag{1}
$$

La condición para el punto óptimo es  $Z_L = Z0$ . Donde  $Z_L$  representa la impedancia de carga,  $Z_0$  es la impedancia de entrada,  $Z_0 *$  la Impedancia de entrada conjugada y Γ el coeficiente de reflexión.

**Redes de 2 puertos tipo dispersión**. Para realizar determinar el coeficiente se realiza pruebas con cajas negras de tipo S (del inglés, *scattering*). Esto permite las mediciones en alta frecuencia, ya que se realiza las mediciones en potencia y no en voltaje o corriente, por lo que la corta longitud de onda de esta señal no afecta las mediciones. El esquema que ejemplifica la red de 2 puertos tipo S se visualiza en la figura 1, en esta el dispositivo bajo prueba se presenta una carga, y se miden las señales de entrada  $a_1$  y  $a_2$ ; y de salida  $b_1$  y  $b_2$ . En la figura 1 se asume que la fuente es ideal para no alterar la impedancia  $Z_0$ .

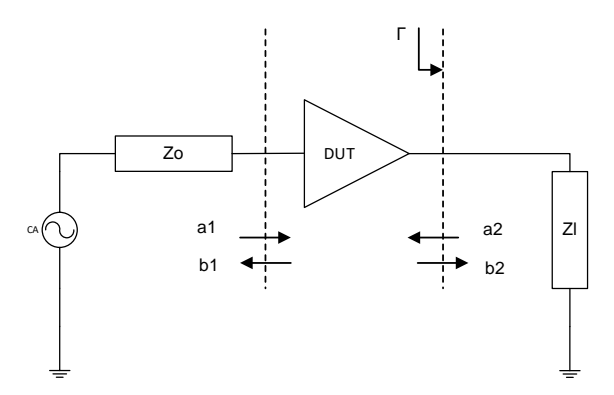

Figura 1 Esquema para las mediciones de una red de dos puertos tipo S.

La ecuación 2 describe el comportamiento del sistema.

$$
\begin{bmatrix} b_1 \\ b_2 \end{bmatrix} = \begin{bmatrix} S_{11} & S_{12} \\ S_{21} & S_{22} \end{bmatrix} \begin{bmatrix} a_1 \\ a_2 \end{bmatrix}
$$
 (2)

Donde  $S_{11}$  es el coeficiente de reflexión del puerteo de entrada,  $S_{12}$  es la ganancia del sistema bajo prueba en reversa,  $S_{21}$  la ganancia y desfasamiento del sistema bajo prueba y  $S_{22}$  el coeficiente de reflexión del puerto de salida. Para determinar los parámetros de la matriz s mostrada en la ecuación 2, se debe sacar la proporción entre la salida y entrada cuando solo una de las entradas está funcionando. En el caso que no existan reflexiones los parámetros  $S_{11}$  y  $S_{22}$  son cero. Una manera sencilla de visualizar estos efectos es con la carta de Smith, la cual consiste en una representación gráfica del ángulo y la magnitud del coeficiente de reflexión que facilita su conversión a una carga normalizada, como explica [Smith, 1932]. La carga normaliza consiste en el valor de la impedancia de carga *ZL* dividida entre la carga de entrada  $Z_0$ . Como menciona [Malfavaun, 2016] el punto de máxima potencia en la carta de Smith corresponde a la carga que se le debe acoplar al sistema para alcanzar su punto óptimo de operación. Los métodos para caracterizar los dispositivos bajo este principio generalmente funcionan presentándole múltiples cargas al sistema y midiendo la señal reflejada ante cada carga, cubriendo lo más posible la carta de Smith para determinar el comportamiento del sistema. Estos sistemas se pueden categorizar en dos: pasivos o activos:

- **Cargas pasivas** Los sistemas pasivos funcionan presentando resistencias y reactancias al dispositivo bajo prueba. Este tipo de sistemas está limitado en la cantidad de cargas que se le presenta al sistema ya que dependen de las combinaciones que se pueden generar con las cargas que el sistema puede presentarle al dispositivo. Una manera de implementar un sistema de cargas pasivas es por medio de sintonizadores de impedancias, como describe [Roff, 2008], el cual presenta varias cargas al dispositivo mediante sintonizadores y analizar su comportamiento bajo estas. De esta manera no solo se puede calcular su impedancia de entrada o de salida, sino que además se logra obtener su figura de ruido, ganancia y linealidad con respecto a cada impedancia. Otra opción es presentada en [McIntosh, 1999], donde se utilizan sintonizadores electromecánicos, los cuales suelen ser menos precisos y más lentos que los electrónicos. El comportamiento no varía por las vibraciones y puede ser controlada por computadora. Por otra parte, los sistemas de cargas activas modifican la salida del sistema inyectando voltaje al sistema, para implementar esta técnica existen múltiples métodos. Algunos de estos son: lazo abierto, lazo cerrado, el método "feedforward" y la técnica "Envelope Load Pull".
- **Cargas activas: Lazo abierto.** El método de lazo abierto es descrito por [Ghannaouchi, 2013], describe el sistema que modifica la salida por medio de un modulador cambiando la magnitud y fase para generar un nuevo coeficiente de reflexión. El coeficiente de reflexión se define con ecuación 3.

$$
\Gamma = \frac{a_2}{b_2} = \frac{a_2}{s_{21}a_1 + s_{22}a_2} = \frac{1}{s_{21}\frac{a_1}{a_2} + s_{22}}
$$
(3)

Donde variables son las mismas que las mostradas en la ecuación 2. La figura 2 ilustra la implementación de un sistema en lazo abierto. A diferencia con figura 1, a la salida se conecta una carga cuyo valor puede variar por medio del amplificador que modula la señal.

• **Cargas activas: Lazo cerrado** Los sistemas a lazo cerrado como el mostrado en [Camarchia, 2007] funcionan retroalimentando la salida por medio de un circulador, esto evita posibles oscilaciones y hace que la magnitud del coeficiente de reflexión sea solo proporcional a la ganancia del lazo cerrado del sistema, según se explica en [Bava, 1982]. El esquema general para la implementación de la técnica de lazo cerrado se muestra en la figura 3, donde existe un cambiador de fase y un atenuador que modifica la fase y la amplitud del lazo cerrado, y el filtro reduce las oscilaciones del sistema.

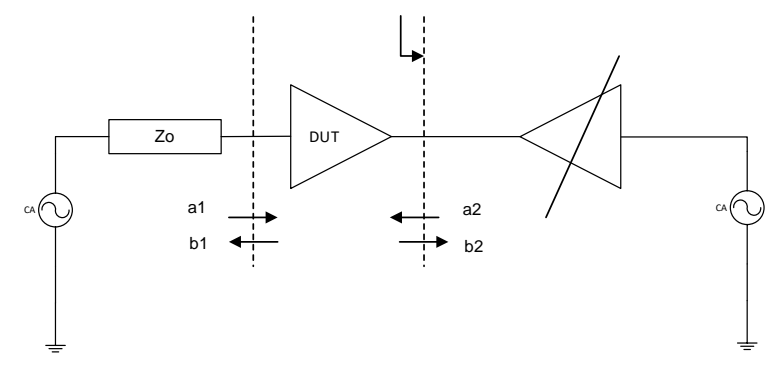

Figura 2 Esquema para la implementación de un sistema de lazo abierto.

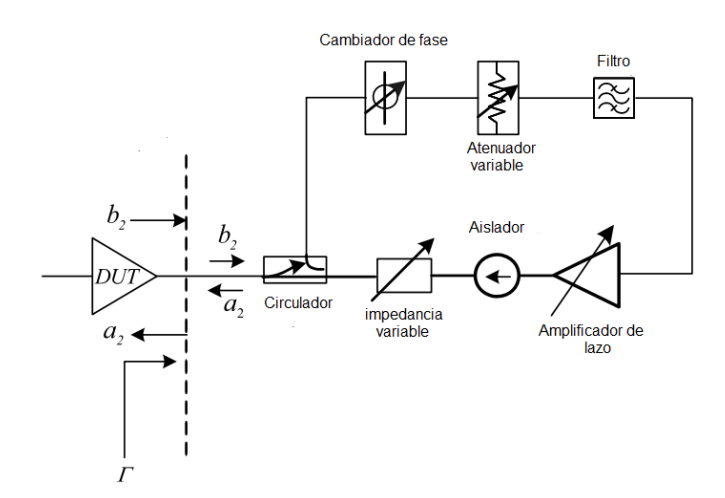

Figura 3 Esquema para implementación de sistema de lazo cerrado [Ghannaouchi, 2013].

• **Cargas activas: feed-forward.** Estos funcionan desfasando la señal de entrada y usándola para alimentar la salida [Nebus, 1993], por lo que su coeficiente de reflexión se define como en la ecuación 4.

$$
\Gamma = \frac{a_2}{b_2} = \frac{1}{\frac{S_{21}}{G} + S_{22}}\tag{4}
$$

Donde  $G$  es la ganancia del lazo de feed-forward. El esquema que ilustra la implementación del método feed-forward se muestra en la figura 4 donde se ve como el lazo está compuesto de un atenuador y un cambiador de fase que modifica la magnitud y fase de la entrada para alimentar la salida.

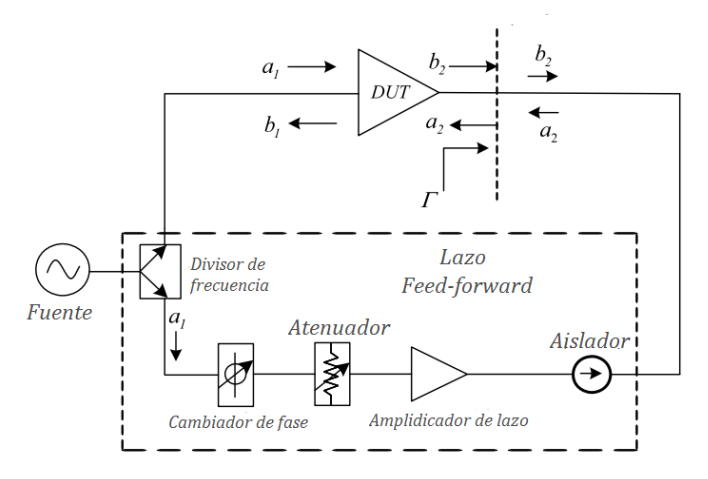

Figura 4 Implementación de sistema de feed-forward [Ghannaouchi & Hashimi, 2013].

**Carga activa Envelope load pull**. El método envelope load pull (ELP) consiste en una modificación de la técnica de lazo cerrado, se inyectan 2 señales para generar un nuevo coeficiente de reflexión [William, 2004]. Los parámetros  $X - Y$  modifican la parte real e imaginaria de la salida como las ecuaciones 5 y 6, respectivamente.

$$
I_b = I_a \cdot X - Q_b \cdot Y \tag{5}
$$

$$
Q_b = I_a \cdot Y + Q_b \cdot X \tag{6}
$$

Donde  $I_a$  representa la parte real de la señal incidente,  $Q_a$  la parte imaginaria de la señal incidente,  $I_B$  la parte real del nuevo coeficiente de reflexión, y  $Q_B$  la parte imaginaria del nuevo coeficiente de reflexión.

Con las ecuaciones 5 y 6 se define el coeficiente de reflexión como en la ecuación 7 y 8, donde se nota como la expresión compleja de la entrada se multiplica por el número complejo creado con los parámetros  $X - Y$ .

$$
b_2 = I_b + jQ_b = (I_a \cdot X - Q_a \cdot Y) + j(I_a \cdot Y + Q_a \cdot X) \tag{7}
$$

$$
b_2 = I_a(X + jY) + jQ_a(X + jY) = (I_a + jQ_b)(X + jY)
$$
\n(8)

Si se expresa la ecuación 8 en su forma polar como en la ecuación 9, se puede notar como la magnitud de los parámetros  $X - Y$  escala la entrada y el ángulo se agrega a la fase de entrada.

$$
b_2 = \left(\alpha e^{j\beta}\right) \left(\rho e^{j\theta}\right) = \left(\rho * \alpha\right) e^{j(\alpha + \beta)}\tag{9}
$$

Donde *α* representa la magnitud de la señal incidente, <sup>ρ</sup> es la magnitud de los parámetros  $X - Y$ ,  $\beta$  la fase de la señal incidente, y  $\theta$  la fase de los parámetros  $X - \beta$ . El coeficiente de reflexión se calcula semejante a la ecuación 10, en esta se sustituye el resultado de  $b_2$  que fue calculado en la ecuación 9.

$$
\Gamma = \frac{b_2}{a_2} = \frac{(\rho \cdot \alpha)e^{j(\alpha + \beta)}}{a_2} \tag{10}
$$

En la figura 5 se muestra el esquema de la implementación de sistema envelope load pull, en esta el demodulador separa la parte real de la señal de entrada creando las señales  $I_A$  e  $I_B$ .

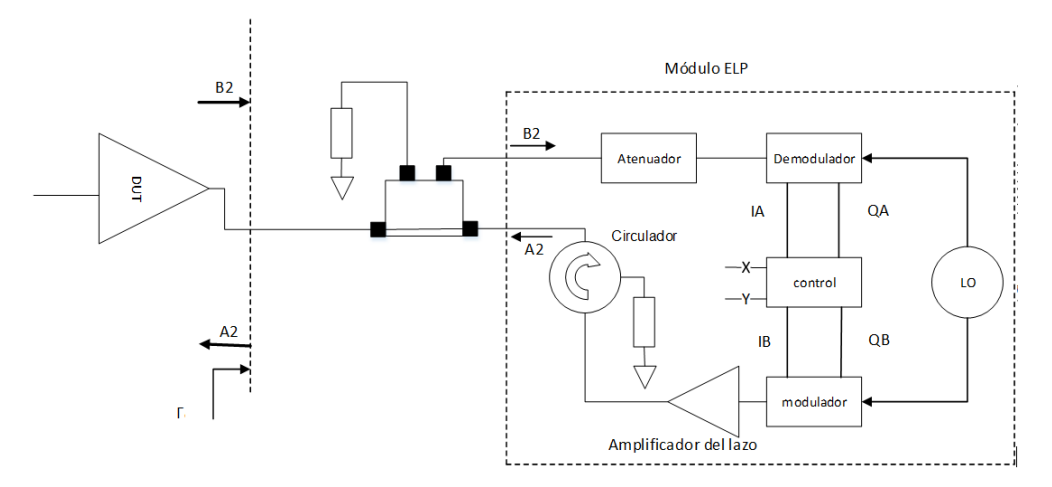

Figura 5 Esquema de una carga activa basada en la arquitectura "Envelope Load-Pull".

En [Malfavaun, 2016] se presenta una comparación entre las diferentes técnicas de cargas pasivas y activas, comparando diferentes características como los límites del coeficiente de reflexión y la probabilidad de oscilar, estos resultados se muestran en la tabla 1. Se muestran las características de los diferentes métodos de cargas activas y pasivas. Dado que el método ELP presenta un mejor desempeño en la mayoría de las características, en este trabajo de investigación se propone un

sistema digital que pueda ser implementado en un sistema embebido que reduzca su costo basado en este método.

|                         | Carga<br>Pasiva | <b>Cargas Activas</b> |                        |                        |                              |
|-------------------------|-----------------|-----------------------|------------------------|------------------------|------------------------------|
| Característica          |                 | Lazo<br>Cerrado       | Lazo<br><b>Abierto</b> | Feed<br><b>Forward</b> | <b>Envelope</b><br>load pull |
| $\Gamma_{\text{min}}$   | Excelente       | Aceptable             | Excelente              | Excelente              | Excelente                    |
| $\Gamma_{\text{max}}$   | Limitado        | Alto                  | Alto                   | Alto                   | Alto                         |
| <b>Velocidad</b>        | Baja            | Alto                  | Baja                   | Excelente              | Excelente                    |
| Probabilidad de oscilar | Nula            | Alto                  | Nula                   | Baja                   | Nula                         |
| Costo                   | Alto            | Baja                  | Alto                   | Mediana                | Alto                         |
| <b>Multitonos</b>       | Mediana         | Aceptable             | Mediana                | Baja                   | Excelente                    |
| Repetitividad           | Alto            | Excelente             | Excelente              | Baja                   | Excelente                    |

Tabla 1 Comparación de cargas utilizadas en sistemas de "Load-Pull".

Para evaluar la viabilidad de la propuesta se realiza una simulación que comprueba el funcionamiento del sistema planteado. Como se muestra en ecuación 10, se puede modificar la magnitud y fase del sistema modificando en ángulo y magnitud de los parámetros  $X - Y$ , se puede sustituir el controlador por un sistema PID (proporcional-integral-derivativo) que reduce el error entre el coeficiente de reflexión calculado y el deseado. Nótese que la ecuación 10 es independiente de la frecuencia, por lo que este método funciona para cualquier frecuencia, limitado únicamente por la velocidad de procesamiento. En este caso se analizarán transistores con impedancias desconocidas usando frecuencias a diferentes tonos para analizar el comportamiento de sus impedancias.

Para esto se implementan tres modos de funcionamiento:

- El cálculo de parámetros para un coeficiente de reflexión deseado.
- Para la carga normalizada.
- Forzar el valor de los parámetros  $X Y$ .

En el caso de que se desee calcular una carga, esta se convierte en el coeficiente de reflexión con la ecuación 1, de esta manera el sistema solo corrige el coeficiente de reflexión sin importar el modo de funcionamiento. El sistema implementado sigue la metodología planteada en el diagrama de figura 6, en esta se define el funcionamiento como:

- Determinar el modo del sistema, si se desea definir los parámetros X-Y los parámetros se omite el cálculo de parámetros y el usuario definen los parámetros  $X - Y$  deseados.
- Si se desean calcular los parámetros  $X Y$  de una carga normalizada se convierte la carga normalizada en coeficiente de reflexión por medio de la ecuación 1.
- Verificar si la señal  $a_2$  es diferente a cero, así la ecuación 10 no se indefine.
- Calcular la ecuación 10 y convertir a polar el coeficiente de reflexión.
- Calcular de error entre la magnitud y fase calculada y la deseada.
- Calcular los parámetros  $X Y$  con el controlador PID para reducir el error actual.

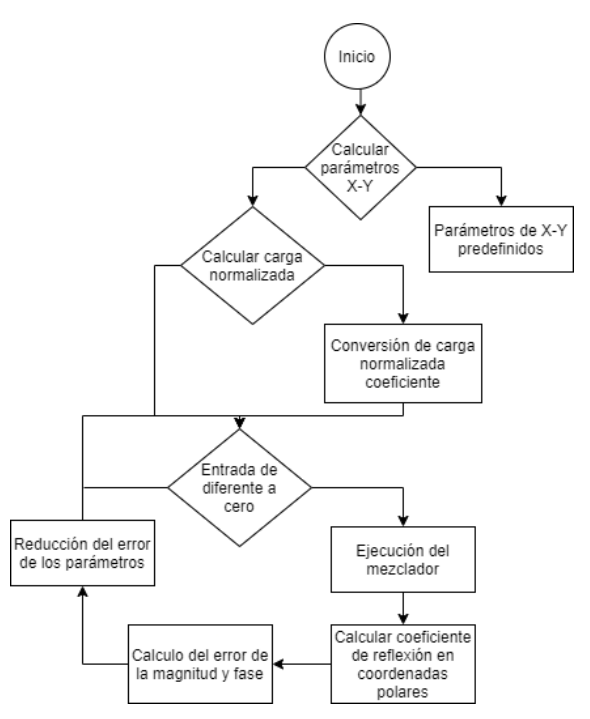

Figura 6 Diagrama de flujo del funcionamiento del sistema planteado.

Para generar las señales se hace uso de la biblioteca de Simulink SimRF para implementar el esquema mostrado en la figura 7, donde se muestra como el uso de circuladores permite retroalimentar la señal y cerrar el lazo del sistema. Además, por medio de un acoplador se separa la señal incidente de la reflejada y extraer la señal reflejada como la salida del sistema.

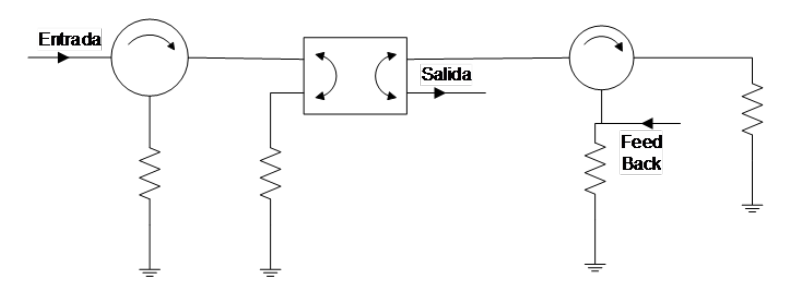

Figura 7 Esquema de retroalimentación de señal y cálculo del coeficiente de reflexión.

Para implementación del sistema para emular el dispositivo bajo prueba y la generación de la señal reflejada se hace uso de la biblioteca SimRF en Simulink, el resultado de la implementación se muestra en la figura 8, basado en el diagrama planteado en -[Hashmi, 2010].

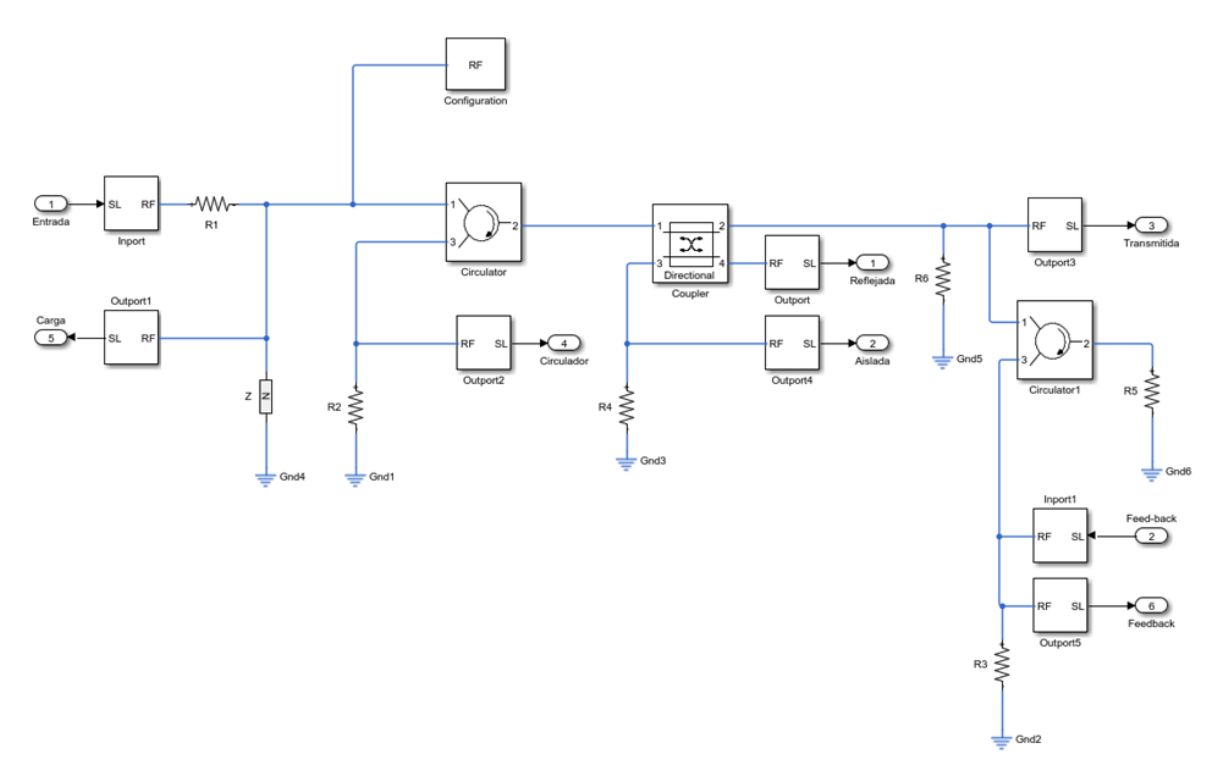

Figura 8 Sistema para simulación de dispositivo a medir y generación de señal reflejada.

La separación y reconstrucción de la señal compleja se genera con el demodulador y el modulador mostrados en figura 9.

La implementación del sistema del módulo del mesclador para calcular las ecuaciones 6 y 7 se muestra en la figura 10.

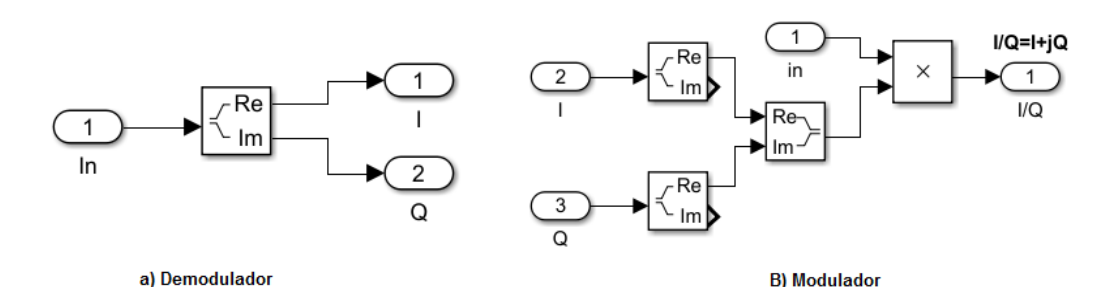

Figura 9 Sistemas de modulación y demodulación implementados en Simulink.

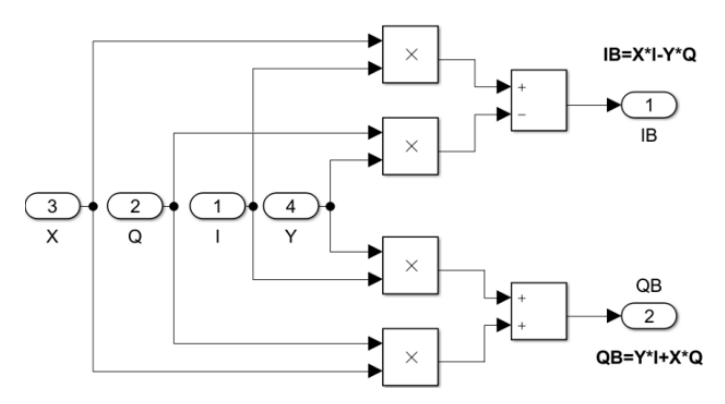

Figura 10 Sistema para la mezcla de señales implementado en Simulink.

En el sistema se agregaron 2 controladores PID, con los cuales se reduce a cero la diferencia de magnitud y fase del coeficiente de reflexión calculado y uno deseado por el usuario. La implementación de esta etapa en Simulink se muestra en la figura 11. En este sistema se calculan los parámetros X-Y siguiendo los pasos establecidos en el diagrama de la figura 6.

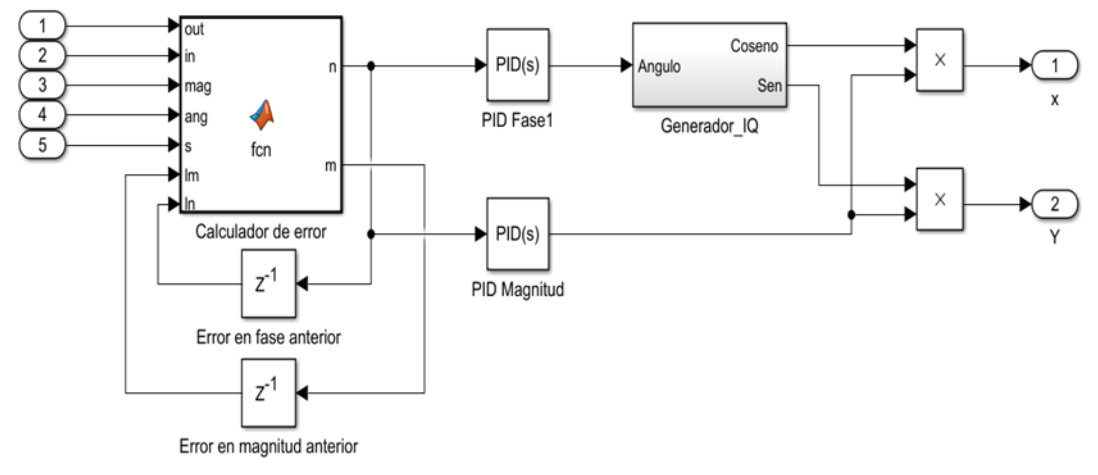

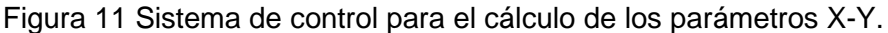

**Pistas Educativas Vol. 42 -** *ISSN: 2448-847X Reserva de derechos al uso exclusivo No. 04-2016-120613261600-203 http://itcelaya.edu.mx/ojs/index.php/pistas*

Donde el error de magnitud es calculado por medio del bloque de función de Matlab "calculador de error" y el subsistema "Generador\_IQ" calcula el valor del seno y coseno usando como ángulo el valor de salida del PID de fase. Finalmente se crean los parámetros multiplicando el seno y coseno obtenido por el valor calculado por el PID de magnitud.

Para las simulaciones se establecieron los valores de los parámetros de los PIDs como se muestran en la tabla 2. En esta se puede observar que el controlador PID del ángulo consta únicamente de la parte integral. Este efecto almacena el error en estado estacionario, sin embargo, este puede inducir oscilaciones si se trabaja en zonas que induzcan desbalance al sistema, como menciona [Zhang, 2019]. Por lo que es necesario realizar pruebas para determinar empíricamente puntos de la carta de Smith que pueden generar desbalances con los parámetros establecidos.

Tabla 2 Valores empíricos de las constantes de los PIDs para el sistema de control.

|                 | Promediado | Integrador | <b>Derivador</b> |
|-----------------|------------|------------|------------------|
| Angulo          |            | 500        |                  |
| <b>Magnitud</b> | 100        | 1000       | $-10e-3$         |

Con el fin de facilitar a los usuarios la configuración de las simulaciones e introducir los resultados el valor deseado en cada simulación, la interfaz implementada se muestra en la figura 12.

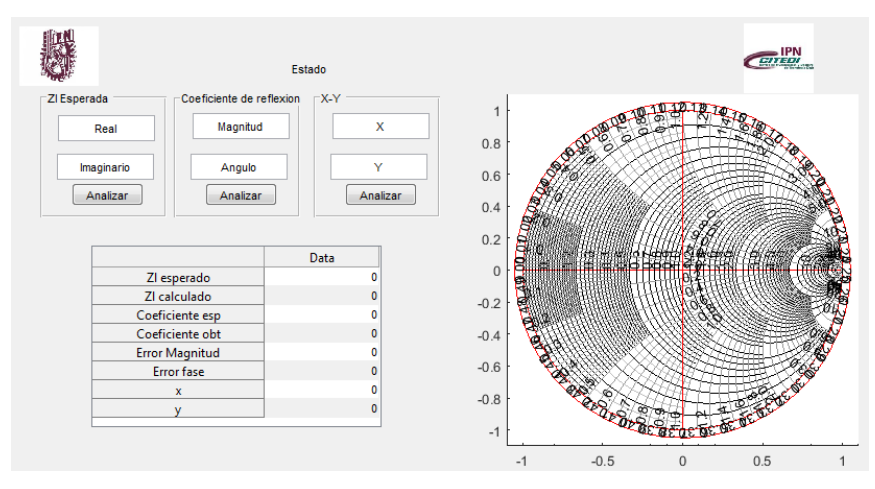

Figura 12 Interfaz gráfica implementada para facilitar a los usuarios la configuración e inicio de las simulaciones.

En este se tienen espacios separados para ingresar los valores de la magnitud y fase del coeficiente o los valores de la carga normalizada, o en el caso de usar el modo forzado de parámetros los valores deseados para estos.Además, los resultados se muestran en la carta de Smith y los valores como el error y los valores finales obtenidos se muestran en la tabla integrada en la interfaz.

### **3. Resultados**

Para comprobar que el sistema funciona como se plantea en la ecuación 10, usando la interfaz gráfica, con el modo forzado de parámetros  $X - Y$  se evalúan los parámetros mostrados en la tabla 3, con una entrada de magnitud de 0.4714 y un ángulo de 0°. Los parámetros usados mantienen una magnitud de  $\sqrt{2}$  y lo que cambian son los ángulos, manteniendo una diferencia de 90° entre cada medición.

| Parámetro |  | Mag/ang                |
|-----------|--|------------------------|
|           |  | $\sqrt{2}$ $\angle$ 45 |
|           |  | $\sqrt{2} \angle 135$  |
|           |  | $\sqrt{2}$ – 135       |
|           |  |                        |

Tabla 3 Valor de los parámetros  $X - Y$  solicitados en las pruebas y la magnitud y fase generados con estos parámetros.

Para realizar las pruebas se usan señales moduladas con 1 tono de 1.05 GHz, 2 tonos de 1.05 y 1.25GHz y 3 tonos de 1.05, 1.15 y 1.25 GHz. Las señales de 1, 2 y 3 tonos generadas se muestran en figura 12. El resultado de esta prueba se muestra en la carta de Smith de la figura 13 donde se nota como la magnitud en los 3 casos se mantiene en 2/3 de la carta de Smith y los ángulos se mantienen a 45°, 135°, - 45° y -135° sin importar el tono de entrada. Esto se debe a que como se expone en la tabla 1 la técnica ELP posee una excelente capacidad de multitonos.

Usando el modo forzado de parámetros  $X - Y$  del sistema implementado, se establece los valores de estos parámetros con una señal diente de sierra que se modifique la magnitud de la señal, lo cual genera el patrón de la figura 14a donde se altera la magnitud manteniendo un ángulo de 45°. Con este principio, con una señal sinusoidal se logra recorrer tanto en fase como en magnitud, generando un

patrón como el mostrado en la figura 14b. Por otro lado, al definir sus valores con una señal modulada IQ con diferentes magnitudes, se modifica únicamente el ángulo generando patrones como los mostrados en la figura 14c.

Para comprobar el funcionamiento del sistema de cálculo se plantearon dos pruebas para comprobar ambos modos de cálculo solicitando: coeficientes de reflexión con magnitudes de 0.3, 0.5 y 0.9 con ángulos cada 15 grados y cargas altas y bajas para alcanzar ambos extremos de la carta de Smith.

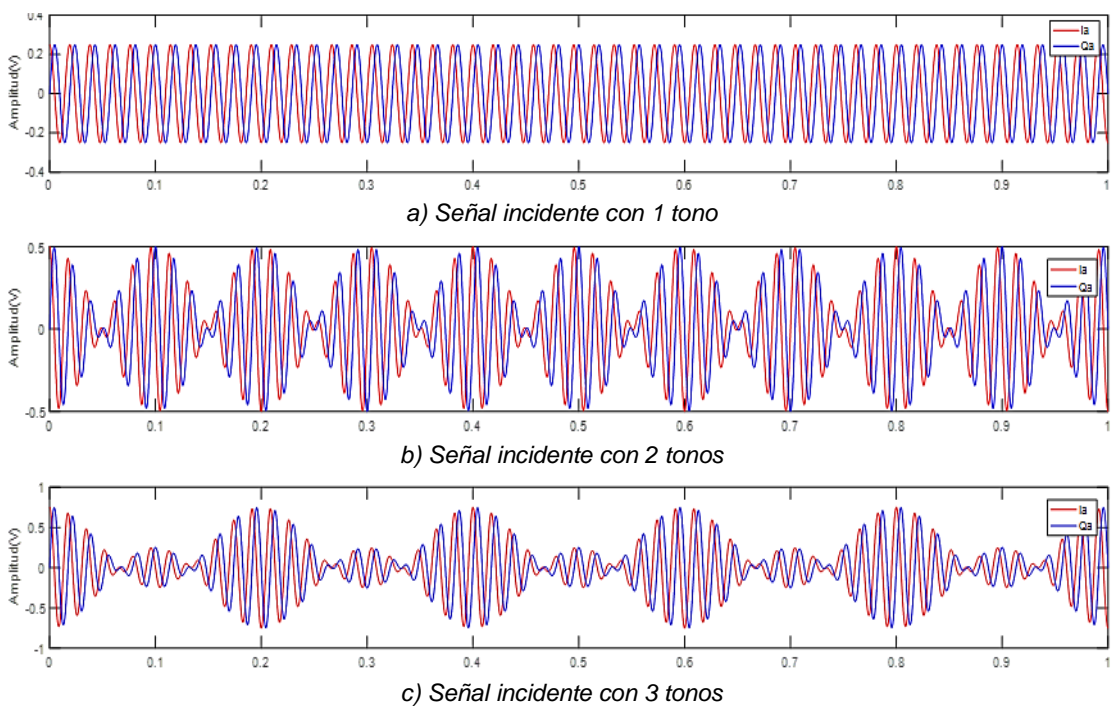

Figura 12 Señales incidentes para realizar las pruebas con 1, 2 y 3 tonos.

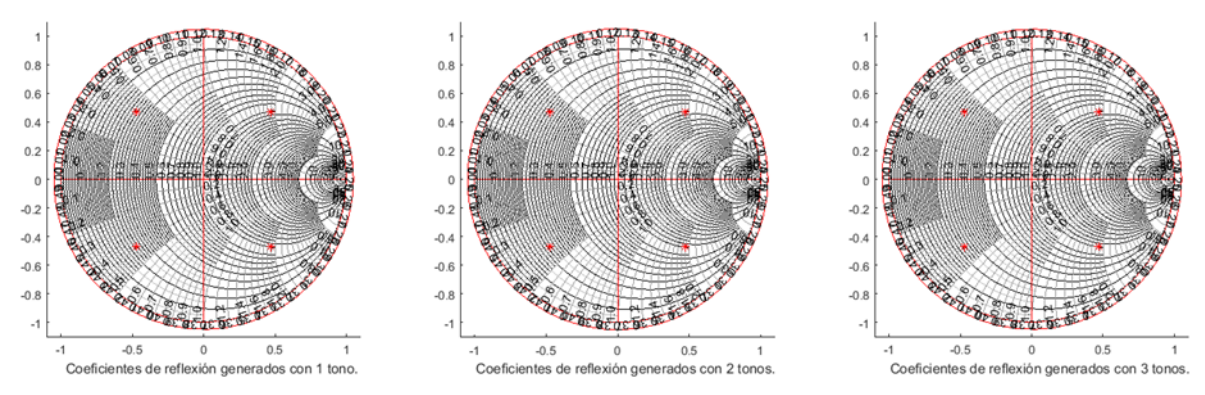

Figura 13 Resultados de los coeficientes de reflexión calculados con las señales incidentes de la figura 12.

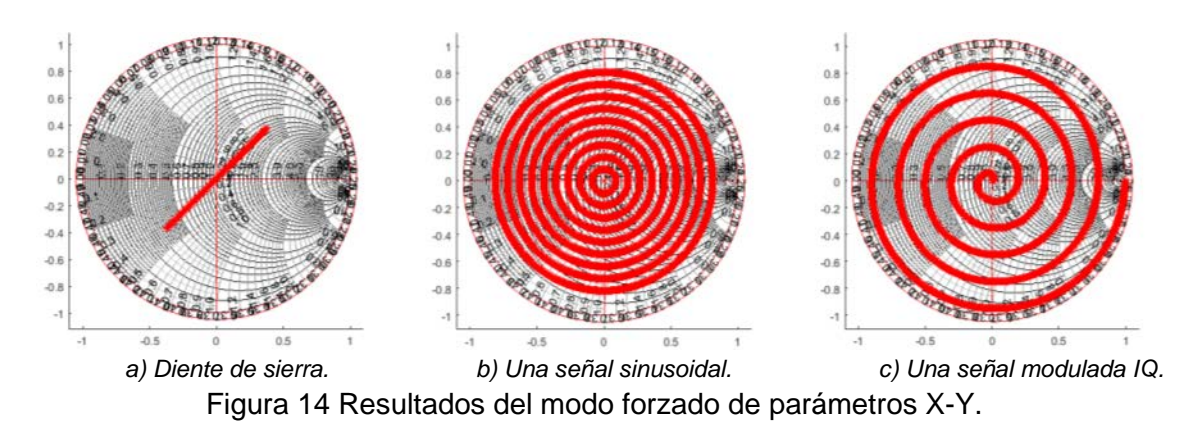

La figura 15 muestra los resultados de la primera prueba, en donde se nota la separación ente la magnitud y la fase de los coeficientes solicitados en la carta de Smith. El error entre el coeficiente solicitado y el obtenido fue menor a 2x10-5.

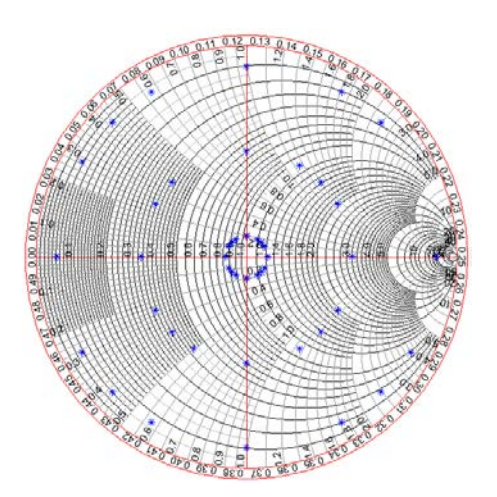

Figura 15 Resultados de los coeficientes de reflexión de la primera prueba del sistema.

Para la segunda prueba se solicitaron valores de cargas, de tal manera que se alcanzaran el extremo izquierdo y derecho de la carta de Smith, alcanzando cargas normalizadas altas y bajas. Los resultados se muestran en la figura 16.

El error de las cargas bajas y altas se muestra en la figura 17, en esta se puede ver que el error es de 8 mΩ en las cargas altas y de 70 pΩ en las cargas bajas. Esto se debe a que la escala entre los puntos de las cargas altas es más grande, por lo que cualquier error del coeficiente de reflexión en estos puntos se traduce en un error más grande en la resistencia normalizada.

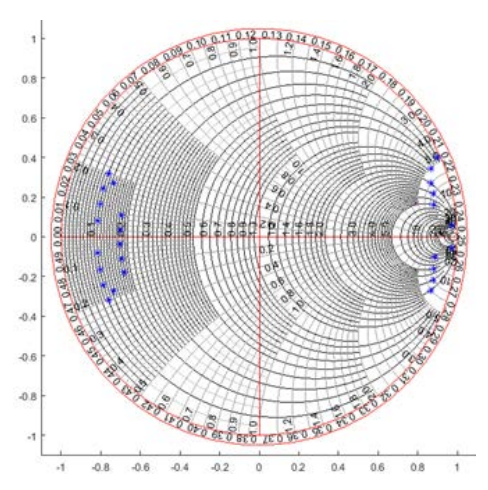

Figura 16 Resultados de los coeficientes de reflexión de la segunda prueba del sistema.

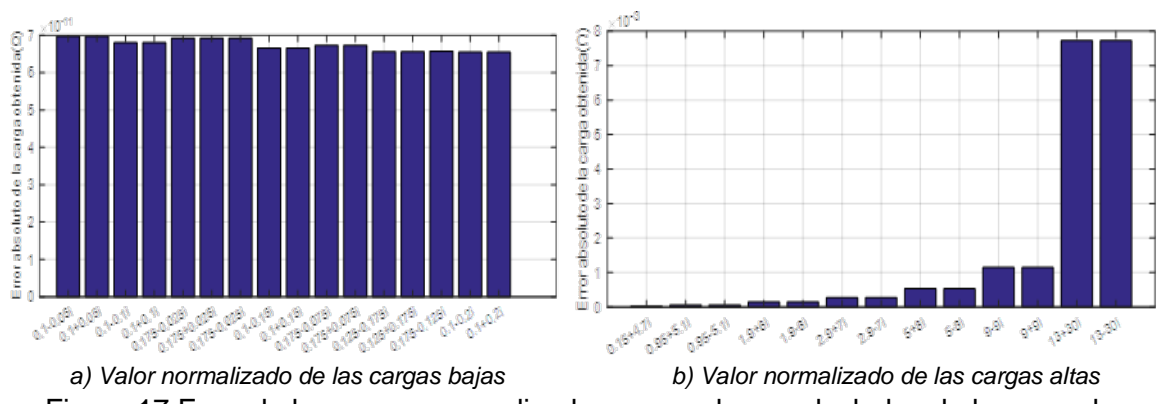

Figura 17 Error de las cargas normalizadas esperadas y calculadas de la segunda.

# **4. Discusión**

Como se demostró el sistema planteado permite la calcular los parámetros  $X - Y$ necesarios para un determinado coeficiente de reflexión o una carga normalizada. De igual manera si se desea recorrer la carta de Smith de una manera específica se puede usar el modo forzado para establecer los parámetros  $X - Y$  en un valor específico, o en una función que permita muestrear adecuadamente el comportamiento del dispositivo. Nótese que los resultados mostrados en figura 15 son iguales a los trabajos de [Williams & Tasker, 2004]. Sin embargo, con esta propuesta se pueden generar patrones de círculos de diferentes magnitudes. Además, las pruebas tienen un comportamiento igual al obtenido en [Malfavaun, 2016].

# **5. Conclusiones**

El sistema simulado en este informe permite calcular el valor necesario de los parámetros  $X - Y$  para corregir presentarle al sistema una carga específica con un error inferior a 8mΩ o el valor de los parámetros para obtener un coeficiente de reflexión especifico. El error promedio obtenido es de  $2x10^{-5}$ , por lo que el sistema puede aproximar las cargas o los coeficientes con un error despreciable. Nótese que aunque el controlador de fase solo posee la parte integral y esto puede generar oscilaciones, como se advierte en [Zhang, 2019]. Ninguno de los controladores generó inestabilidad en todas las pruebas. Además, el modo implementado para forzar los parámetros Envelope Load Pull permite crear un mejor muestreo de la carta de Smith cambiando la magnitud y fase de los parámetros. Al usar una señal modulada IQ se puede recorrer la mayor parte de la carta de Smith. El sistema implementado funciona mediante los principios de los sistemas load pull mostrados en [Ghannaouchi, 2013] y los resultados obtenidos en las pruebas de comportamiento concuerdan con los que se presentan en [Williams, 2004] y [Malfavaun, 2016].

# **6. Bibliografía y Referencias**

- [1] Bava G. P., Pisani U. and Pozzolo V., Active load technique for load-pull characterisation at microwave frequencies, Electronics Letters, vol. 18, pp. 178-180, February 1982.
- [2] Ghannouchi F. M., Hashmi M. S. Load-Pull Techniques with Applications to Power Amplifier Design. New York, Springer, 2013.
- [3] Camarchia V., Teppati V., Corbellini S., Pirola M., Microwave Measurements Part II Non-linear Measurements, IEEE Instrumentation & Measurement Magazine, vol. 10, no. 3, pp. 34-39, June 2007.
- [4] Chen W., Huang N., Kang R., A reliability model with the dependent failures for telecommunication network, 2009 8th International Conference on Reliability, Maintainability and Safety, pp. 1129-1132, Chengdu, 2009.
- [5] González M., Investigación e implementación del Envelope Load-Pull para la caracterización de transistores de potencia. Tesis de Maestría en Ciencias.

Centro de Investigación Científica y de Educación Superior de Ensenada, 70 páginas, Baja California, 2016.

- [6] Ghannouchi F. M., Hashmi M. S. Load-pull techniques and their applications in power amplifiers design (invited). 2011 IEEE Bipolar/BiCMOS Circuits and Technology Meeting, pp. 133-137, 2011.
- [7] Hammi O., Khalifa M., System level oriented load-pull based design of envelope tracking power amplifiers for LTE applications, 16th Mediterranean Microwave Symposium (MMS), pp. 1-4, Abu Dhabi, 2016.
- [8] Hashmi M., Clarke A., Lees J., Helaoui M., Tasker P., Ghannouchi F. M., Agile harmonic envelope load-pull system enabling reliable and rapid device characterization. Measurement Science and Technology. vol. 21, 2010.
- [9] Nebus J. M., Bouysse P., Coupat J. M., Villotte J. P., An active load-pull setup for the large signal characterization of highly mismatched microwave power transistors, 1993 IEEE Instrumentation and Measurement Technology Conference, Irvine, CA, pp. 2-5, 1993.
- [10] Roff C., Graham J., Sirois J., Noori B., A new technique for decreasing the characterization time of passive load-pull tuners to maximize measurement throughput, 2008 72nd ARFTG Microwave Measurement Symposium, Portland, OR, pp. 92-96, 2008.
- [11] Smith P.H., Transmission-Line Calculator. Radio development department Bell telephone Laboratories. Vol 12 pp.29-31, 1932.
- [12] Zhang J., Li L., Dorrell D. G., Gou Y., Modified PI controller with improved steady-state performance and comparison with PR controller on direct matrix converters, Chinese Journal of Electrical Engineering, vol. 5, no. 1, pp. 53-66, March 2019.
- [13] Williams T., Benedikt J. and Tasker P.J. Novel base-band envelope load pull architecture. 9th IEEE High Frequency Postgraduate Student Colloquium, Manchester, UK, pp. 157-161, 2004.